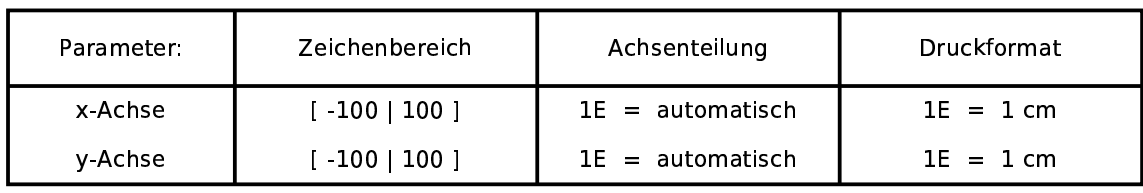

Funktionen:

 $xspirale(t)=t/50*sin(t/100)$ yspirale(t)=t/50\*cos(t/100)

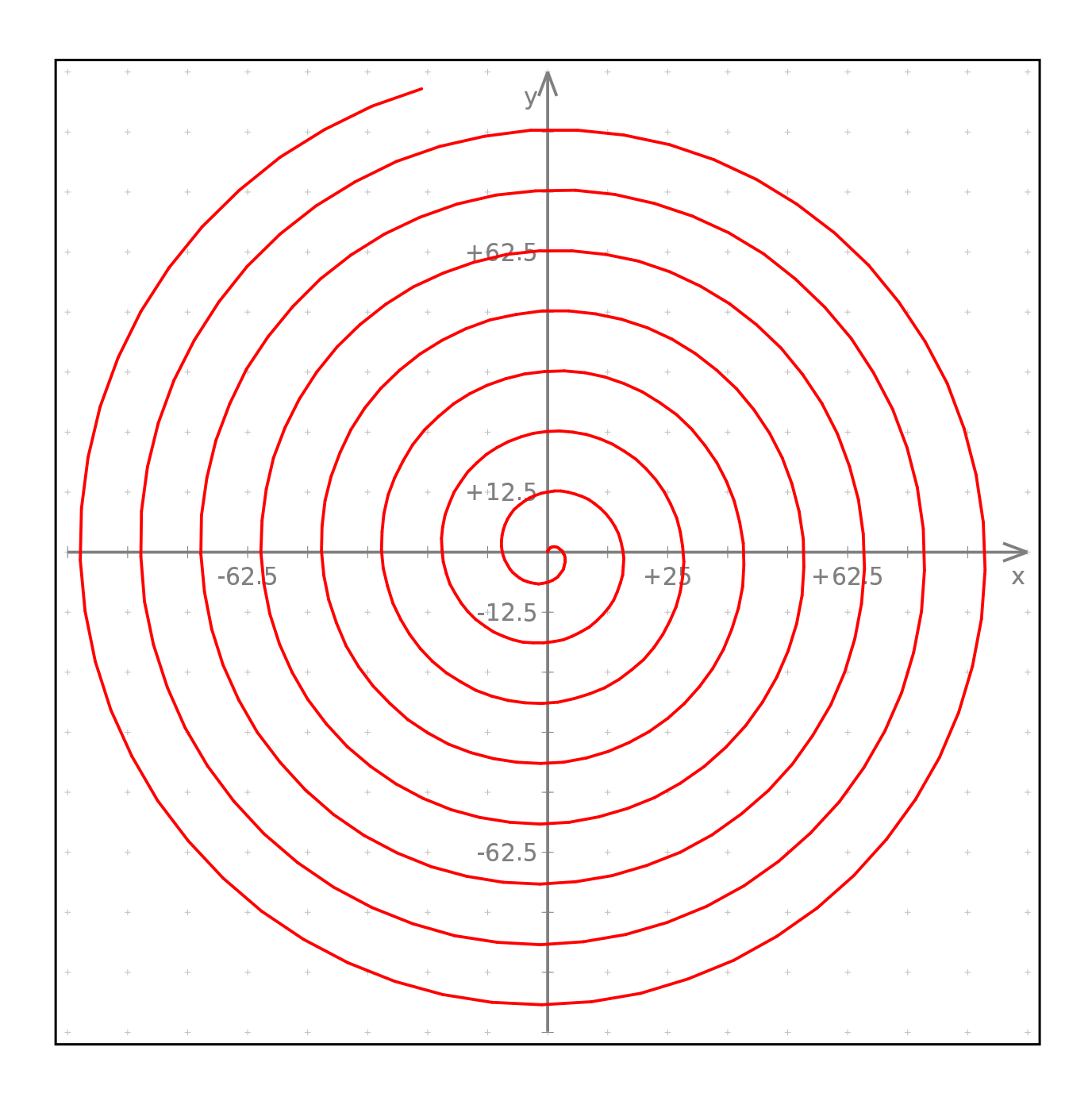